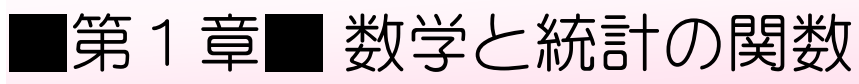

## STEP 1. 四捨五入 ROUND (ラウンド)

## 1. シートを用意しましょう

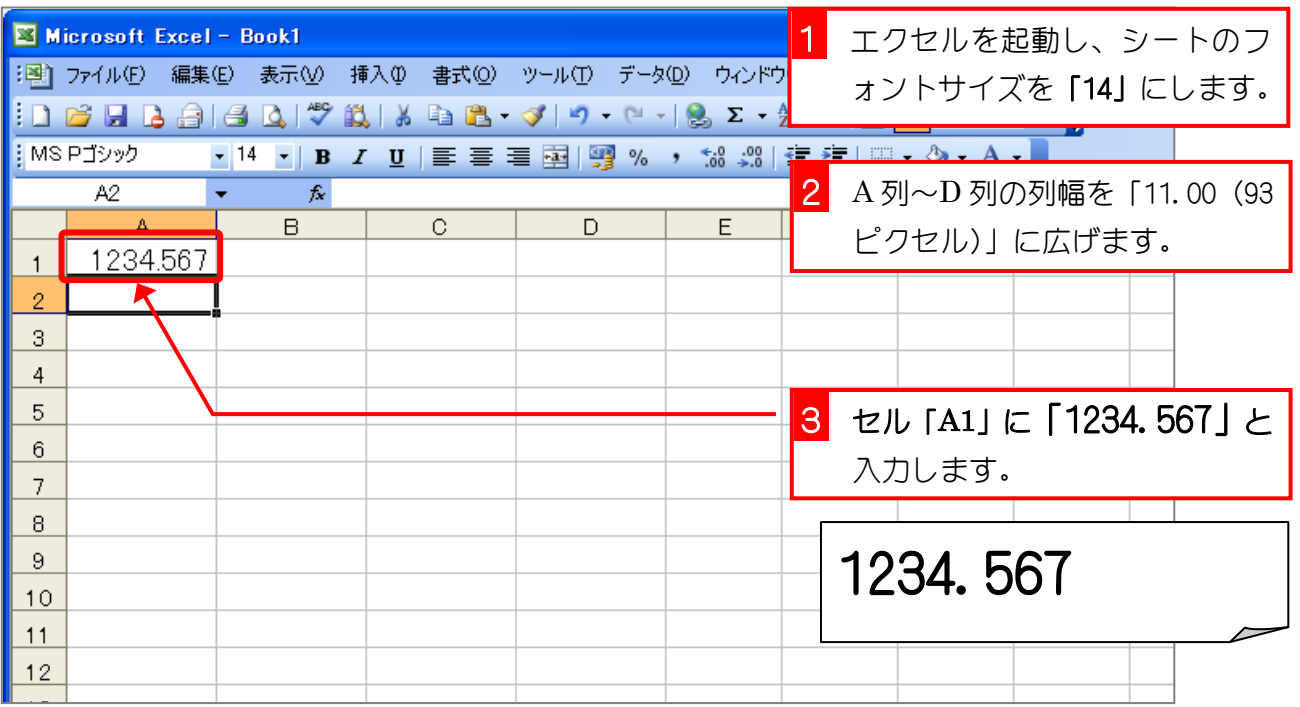

## 2. セル「B2」に、ROUND 関数でセル「A1」の値を小数点第 1 位に四捨五入した値を入力しましょう

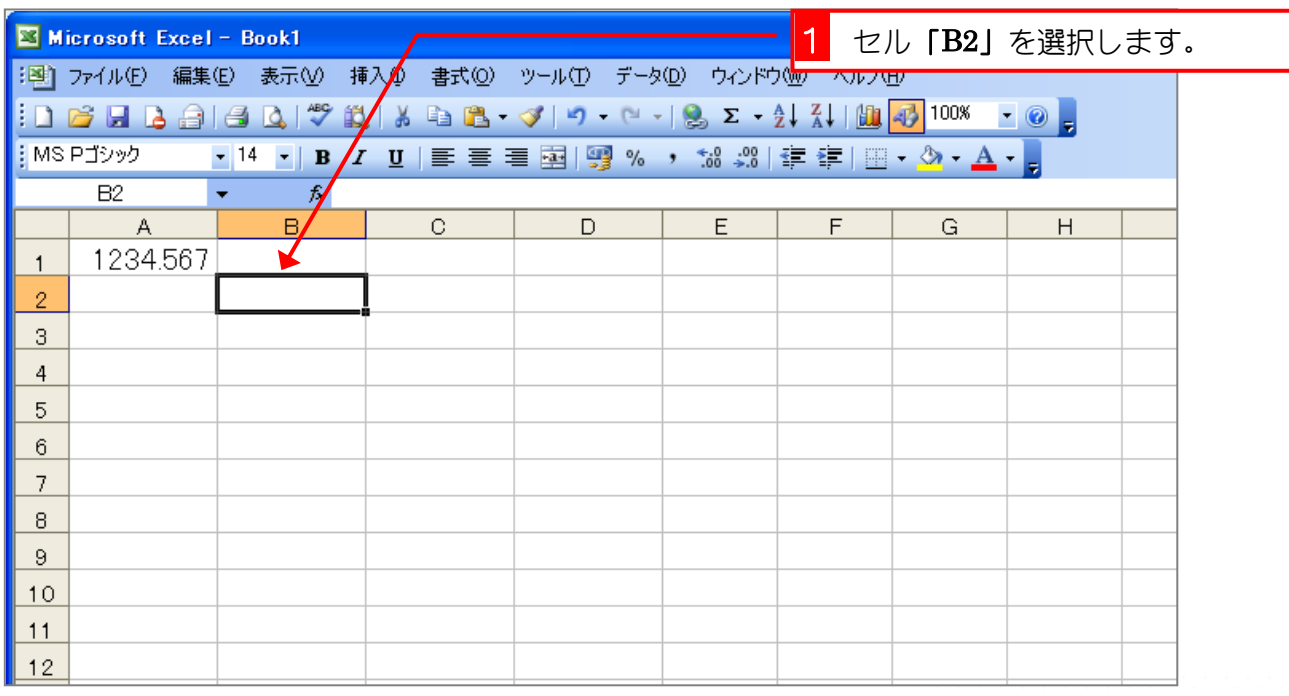

#### Excel2003 基礎3

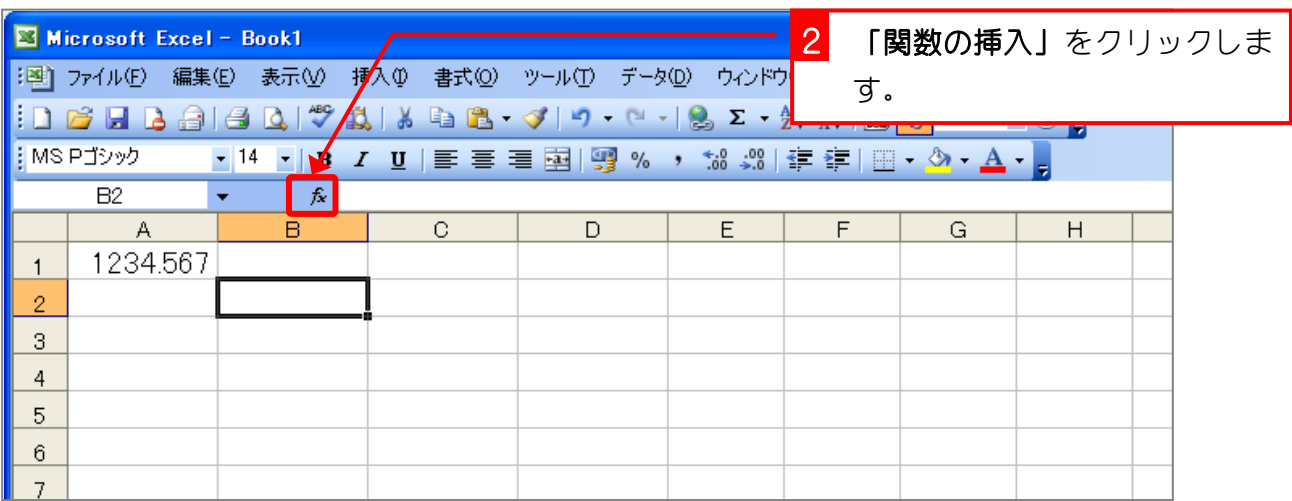

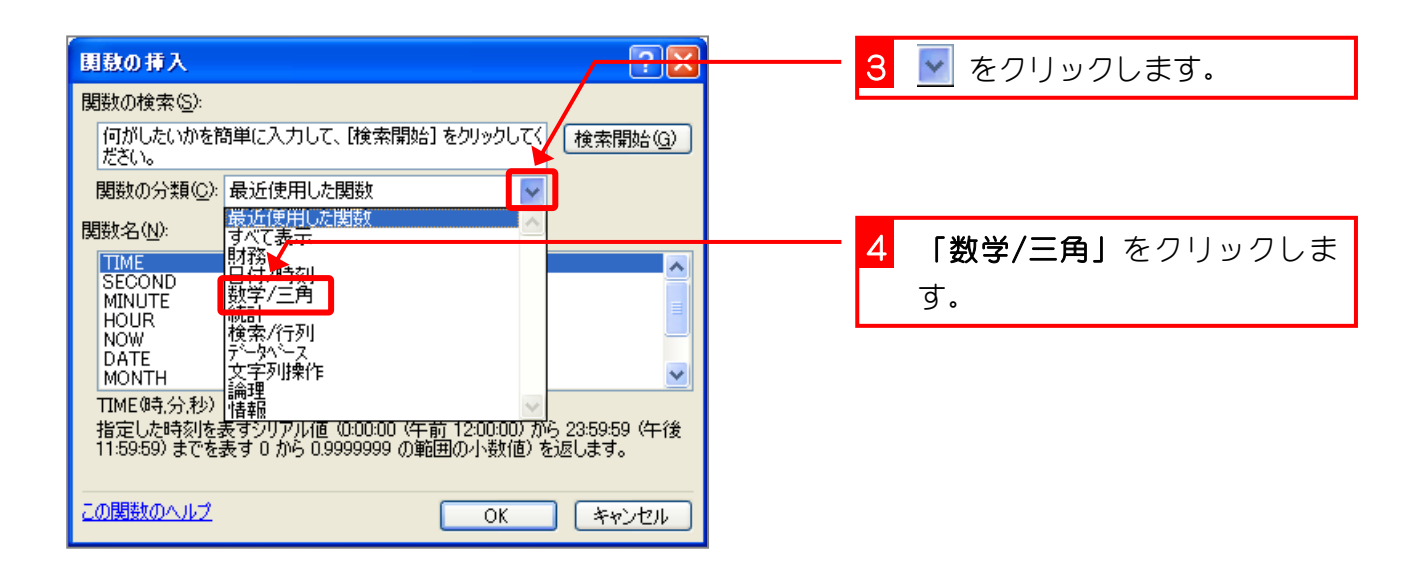

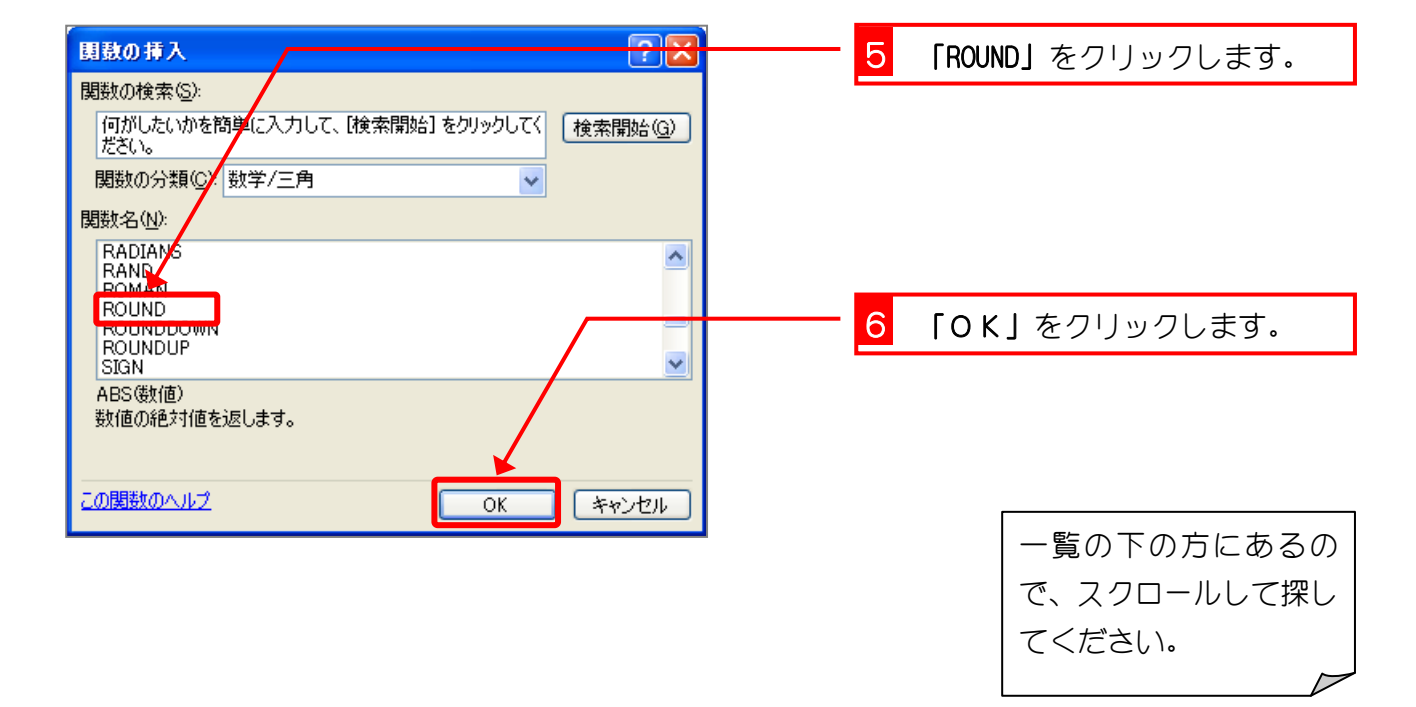

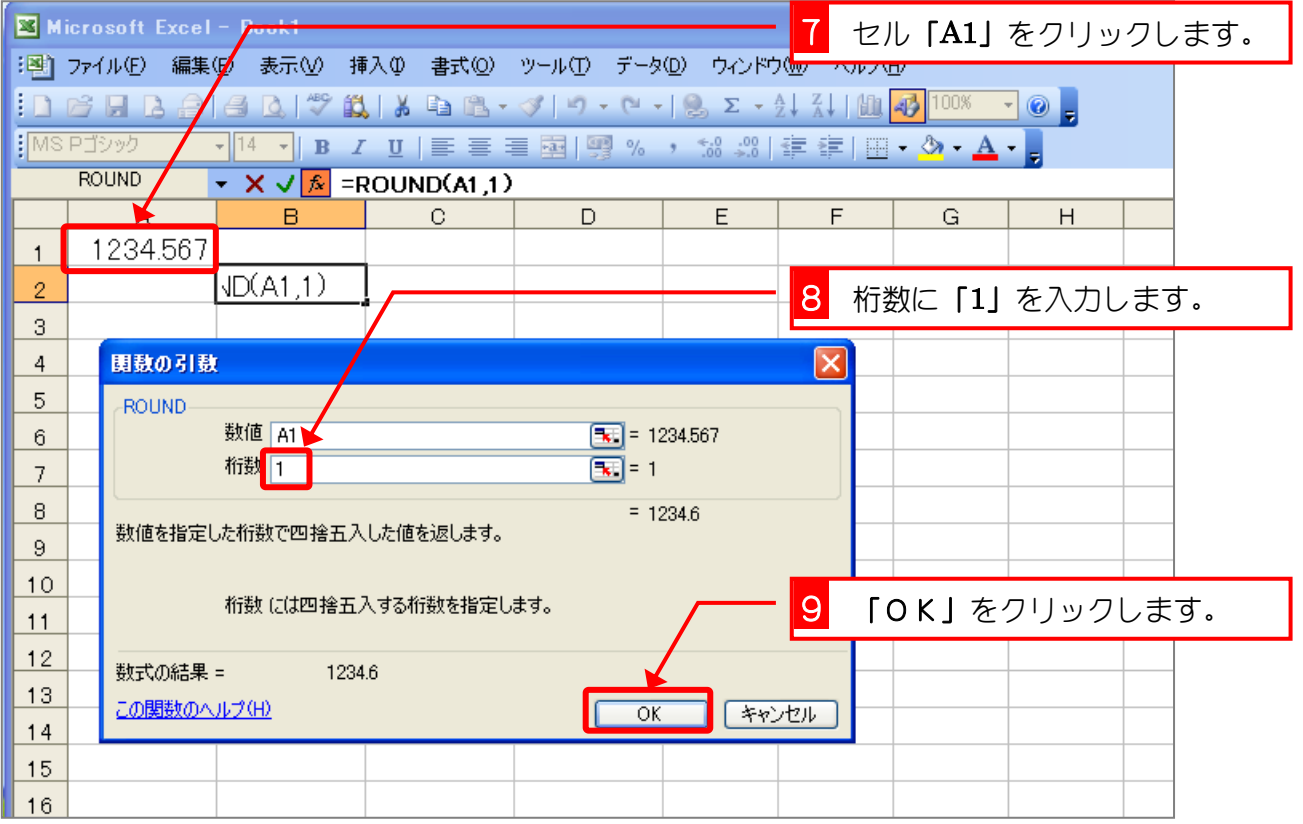

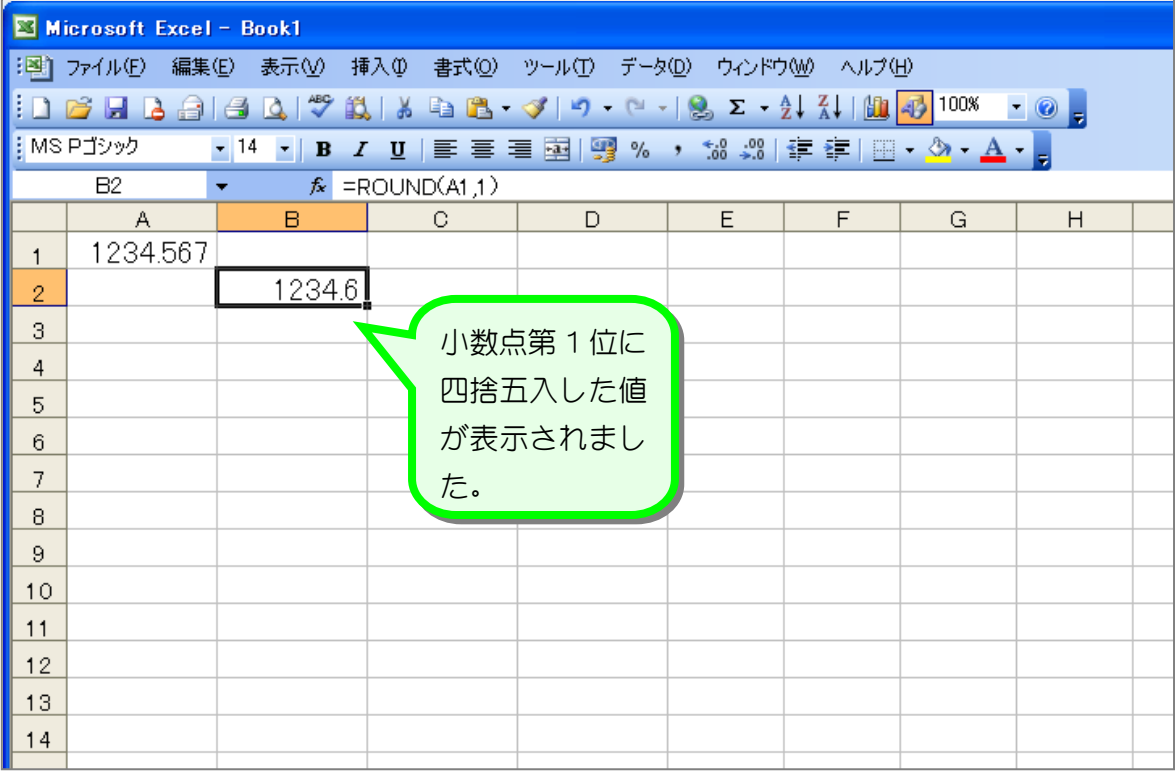

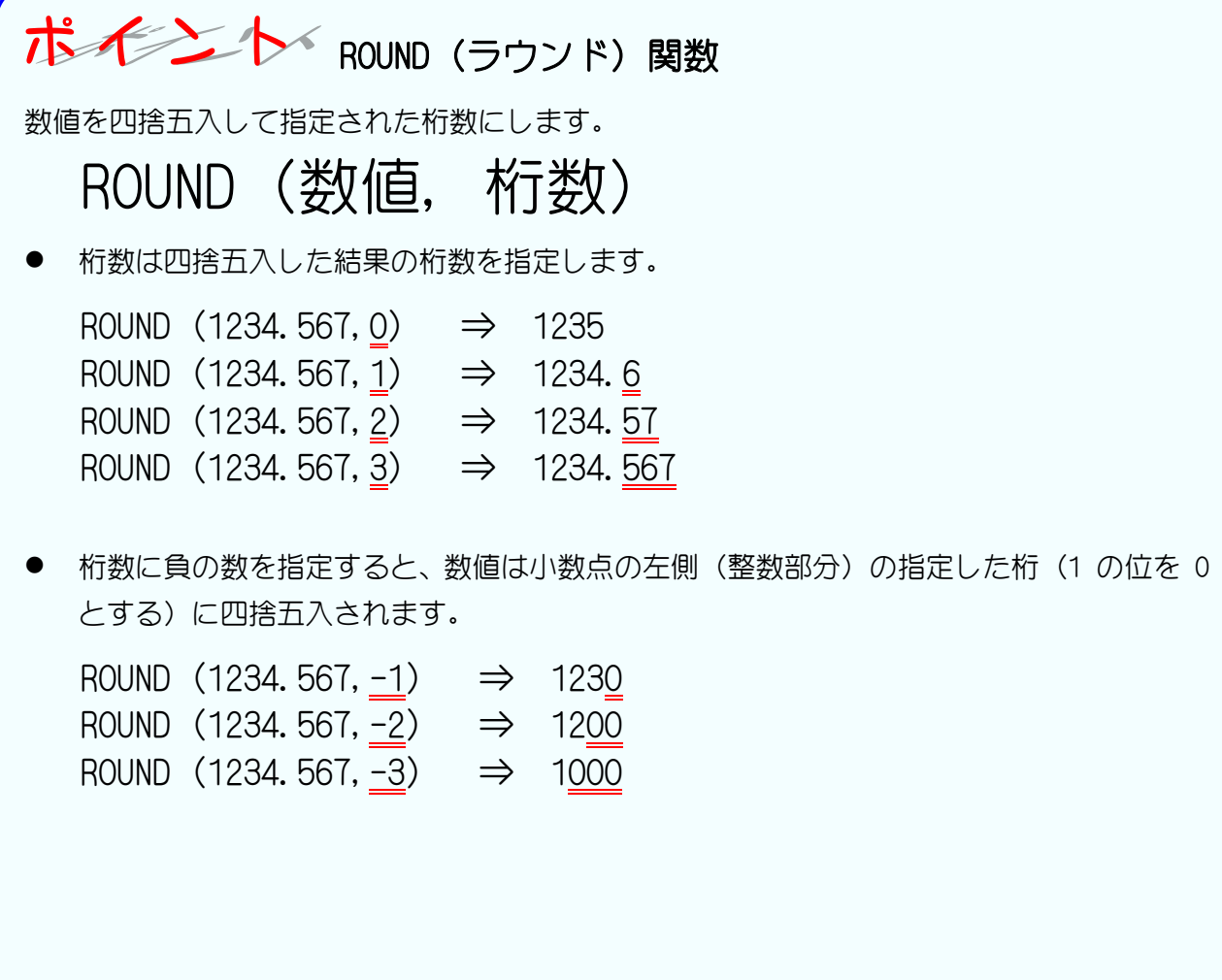

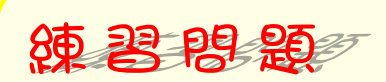

### ■ 図のようにセル「A1」の値を ROUND 関数で四捨五入した値を入力しましょう。

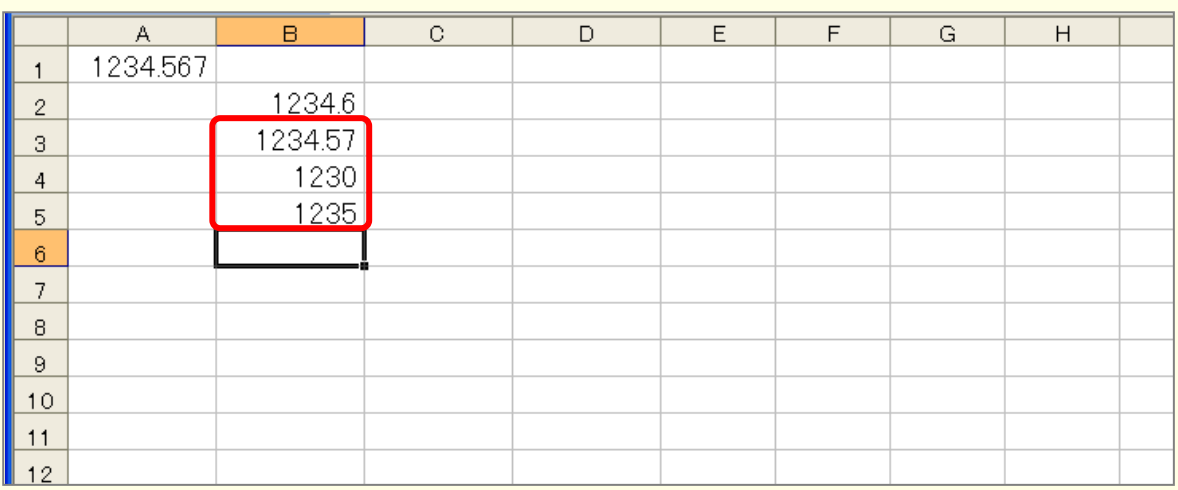

### ヒント

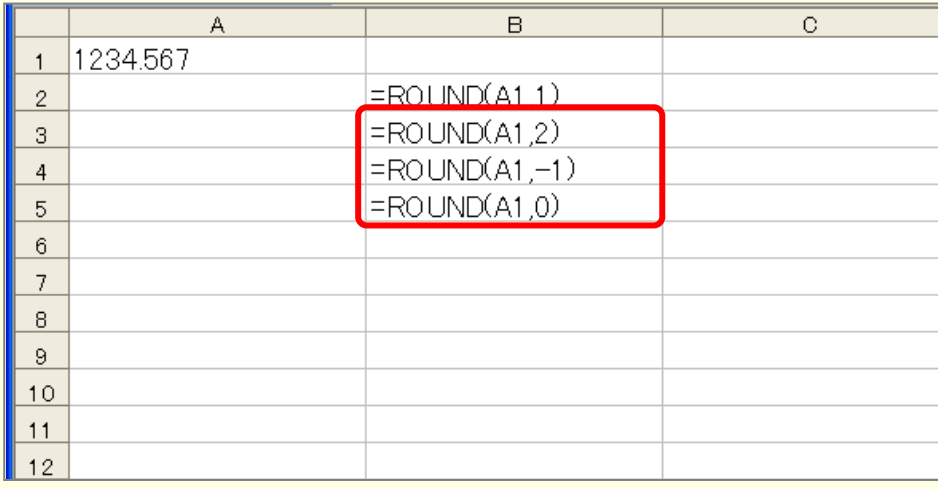

# STEP 2. 切り上げ ROUNDUP (ラウンドアップ)

### 1. セル「C2」に、ROUNDUP 関数でセル「A1」の値を小数点 第 1 位に切り上げした値を入力しましょう

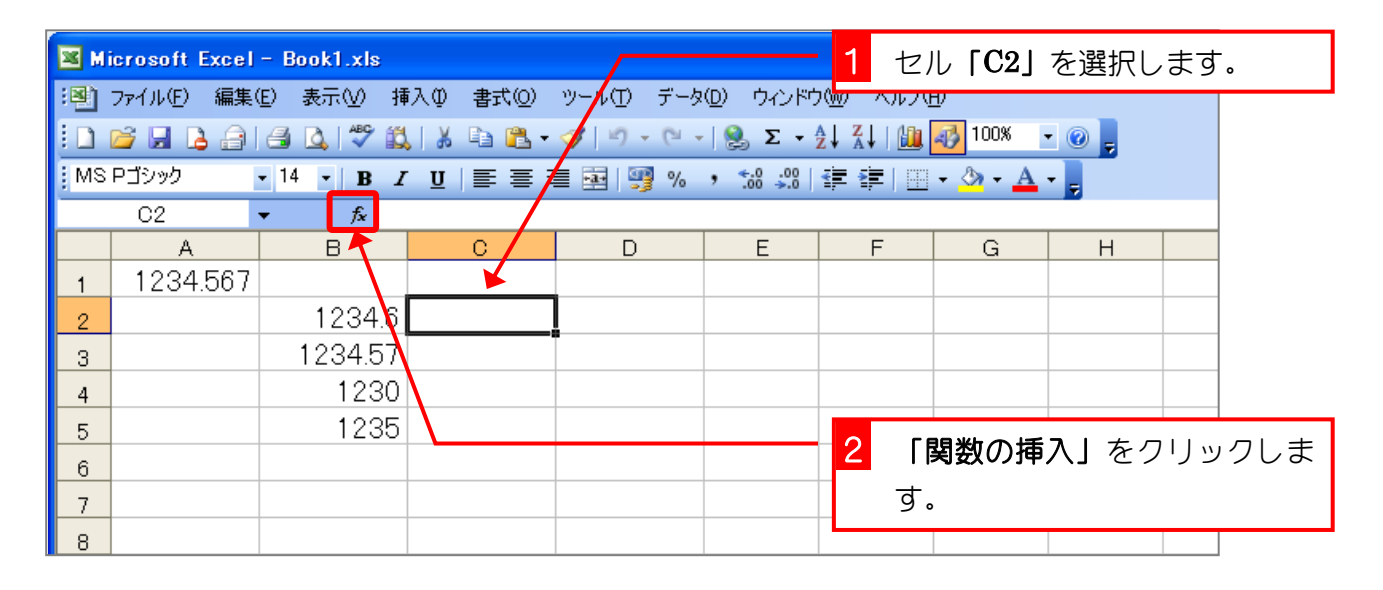

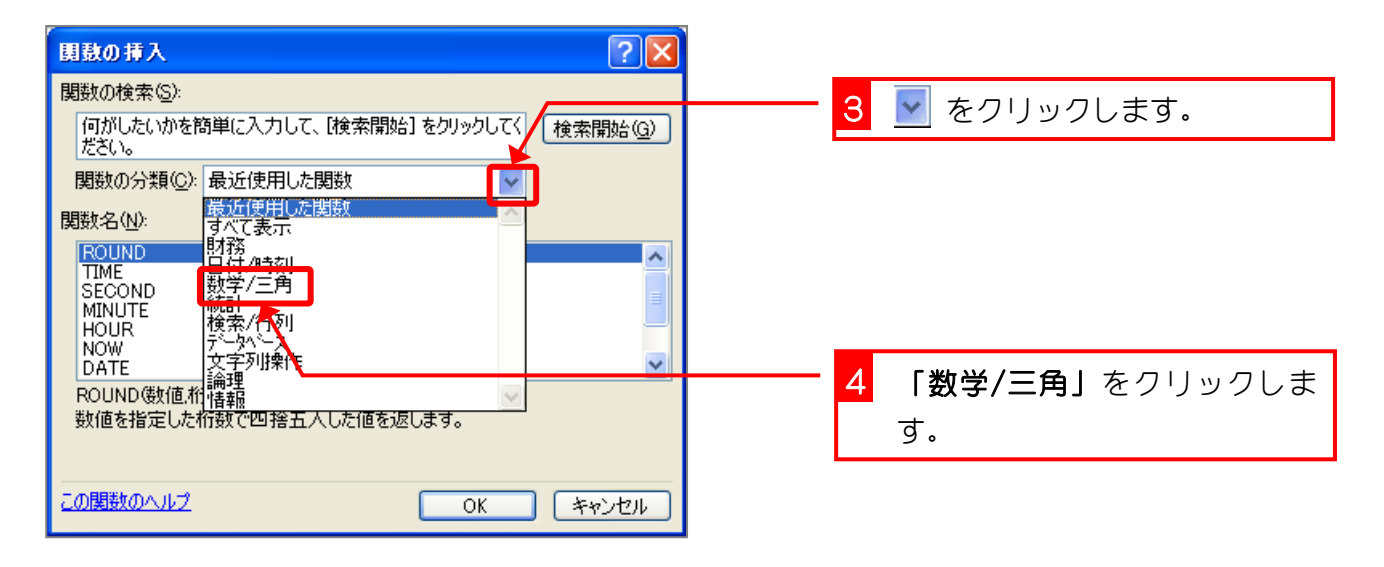

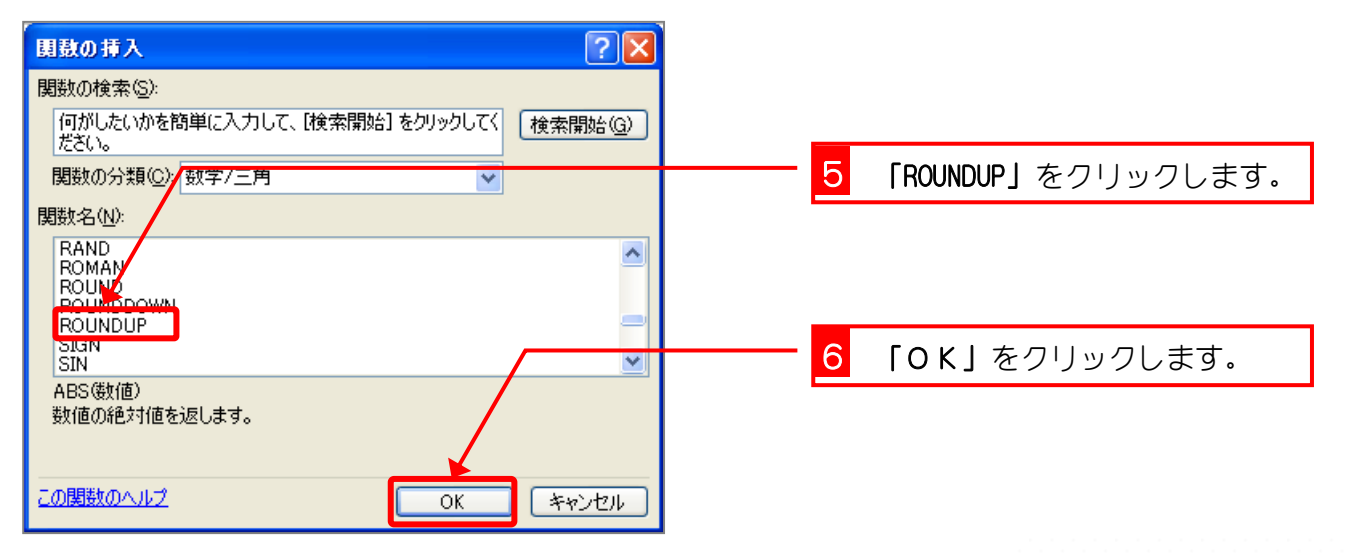

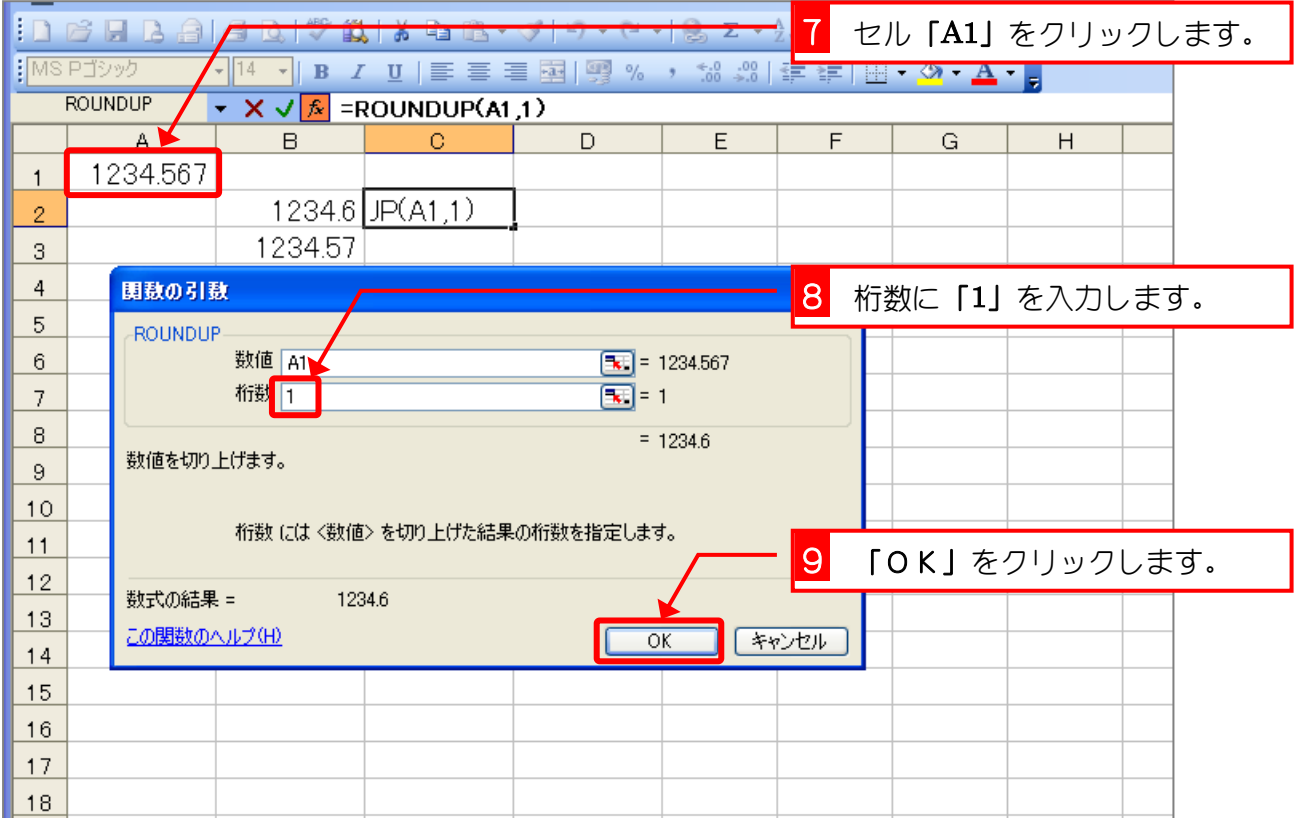

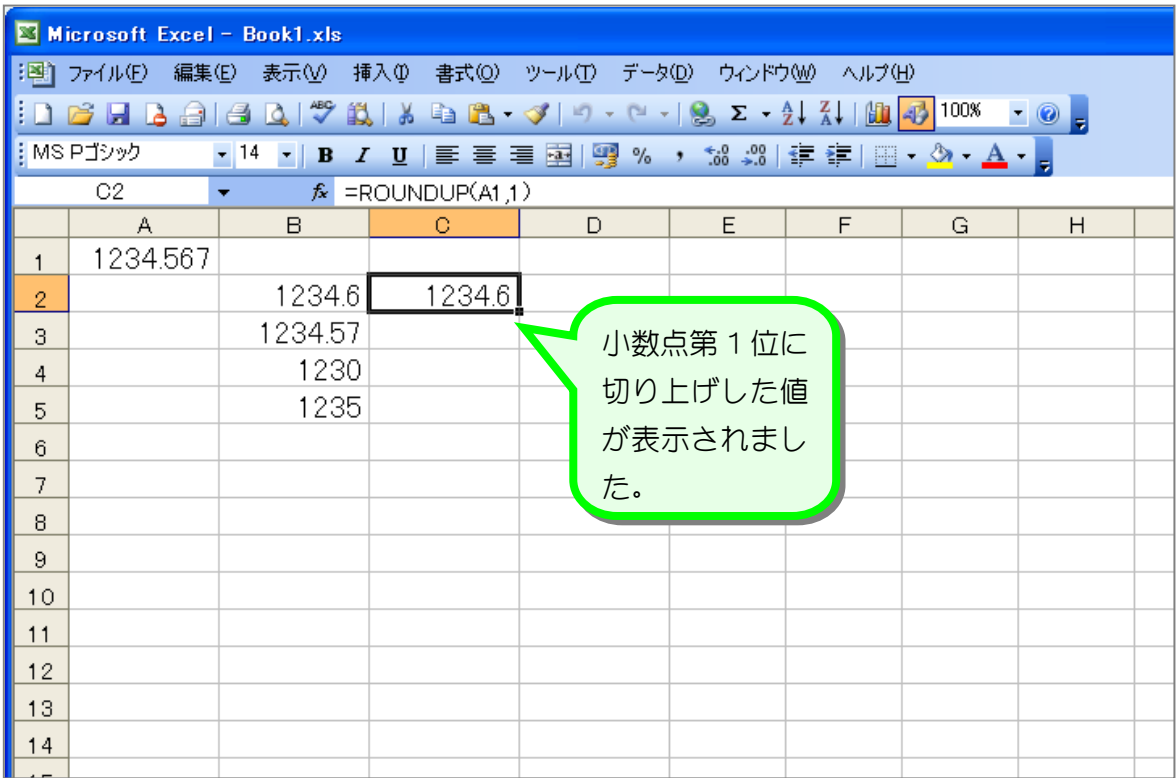

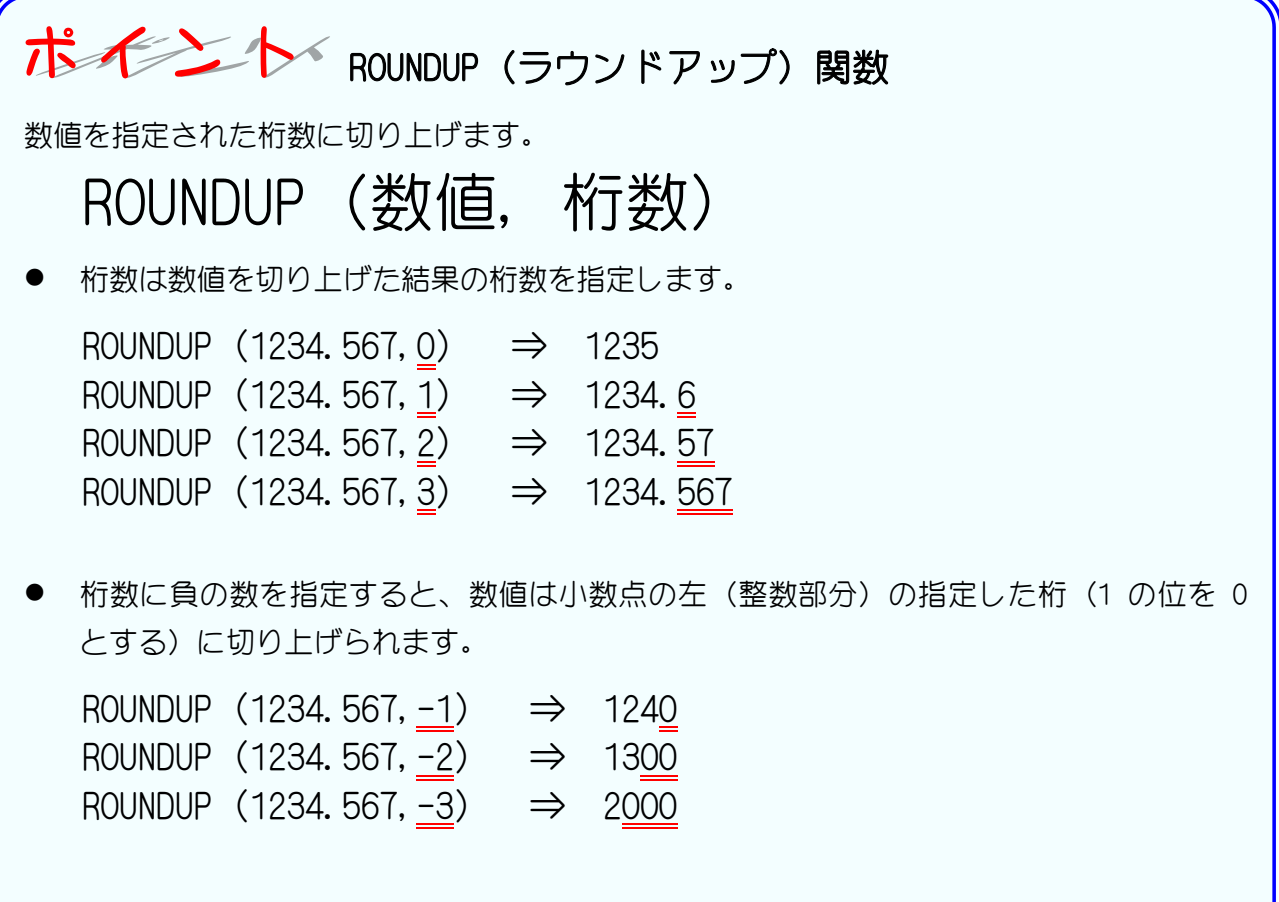

纯君思题

図のようにセル「A1」の値を ROUNDUP 関数で切り上げた値を入力しましょう。

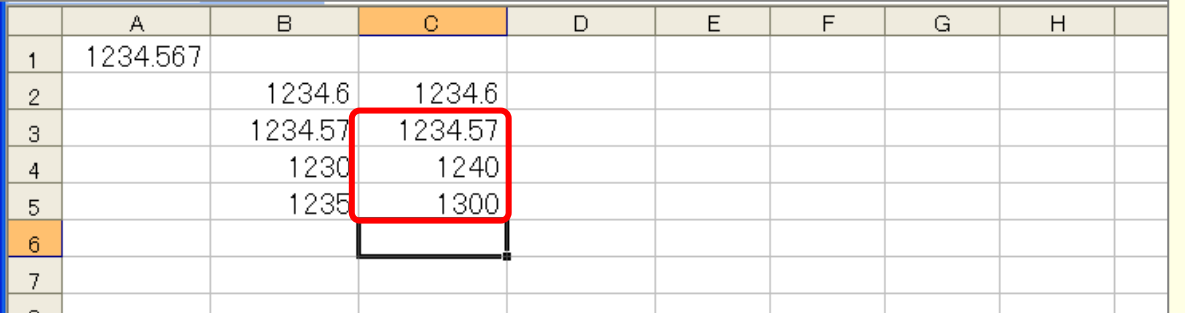

ヒント

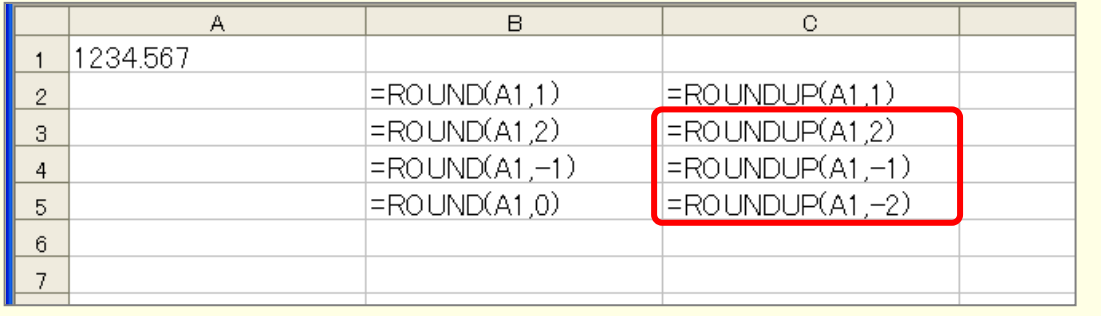

## STEP 3. 切り捨て ROUNDDOWN (ラウンドダウン)

### 1. セル「D2」に、ROUNDDOWN 関数でセル「A1」の値を小数 点第 1 位に切り捨てした値を入力しましょう

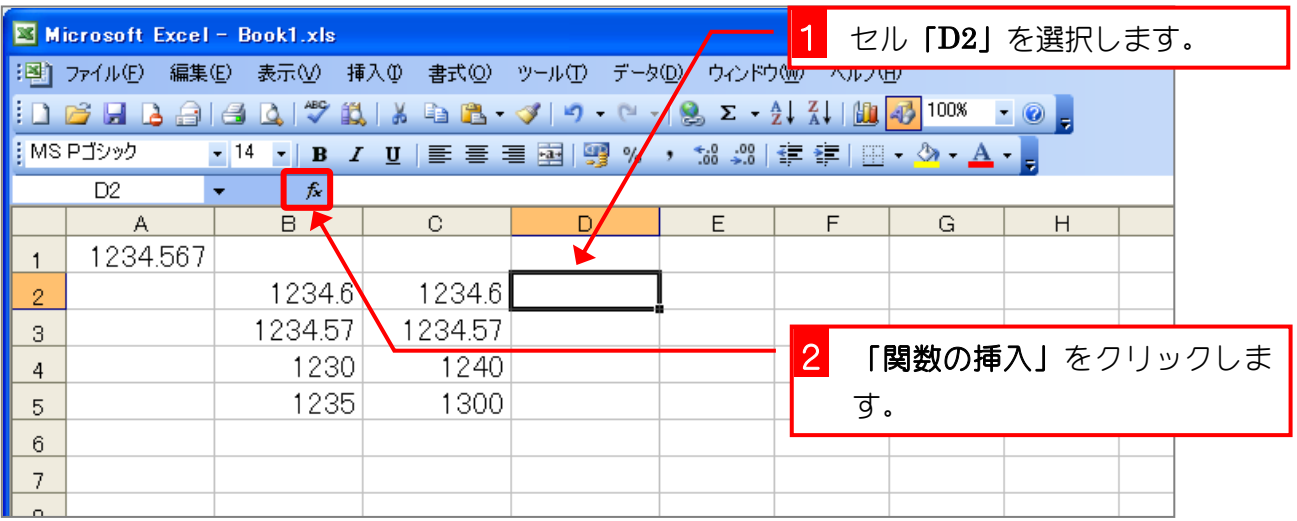

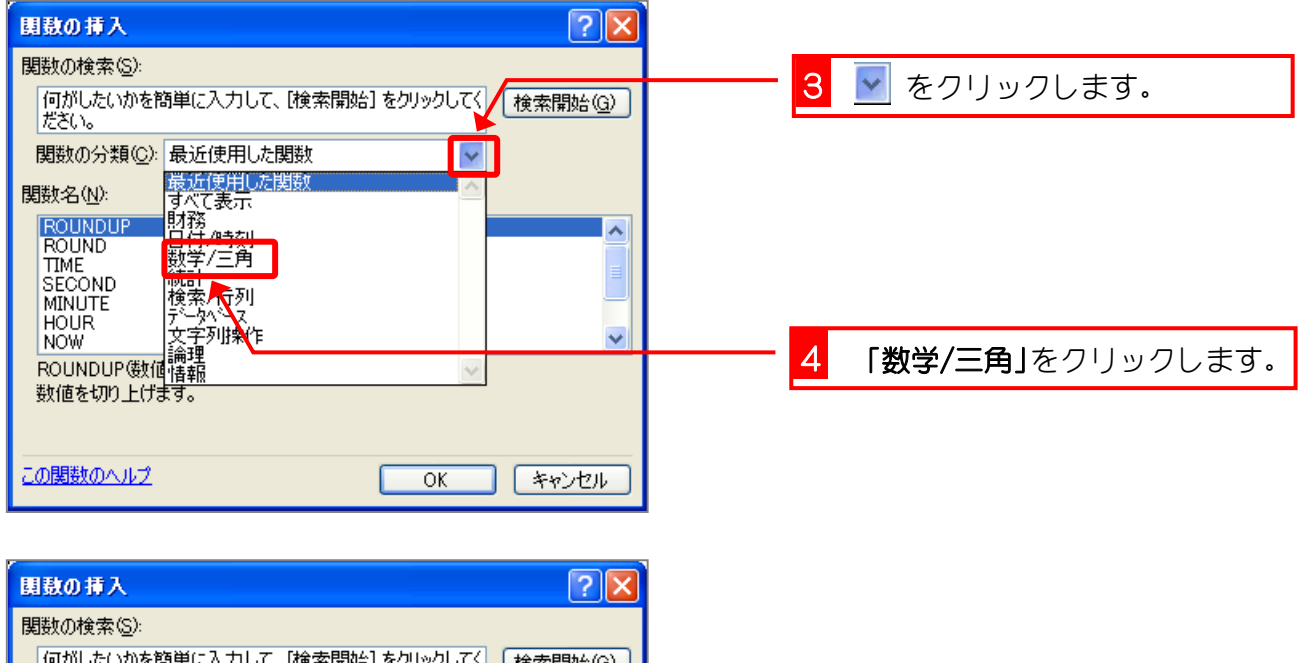

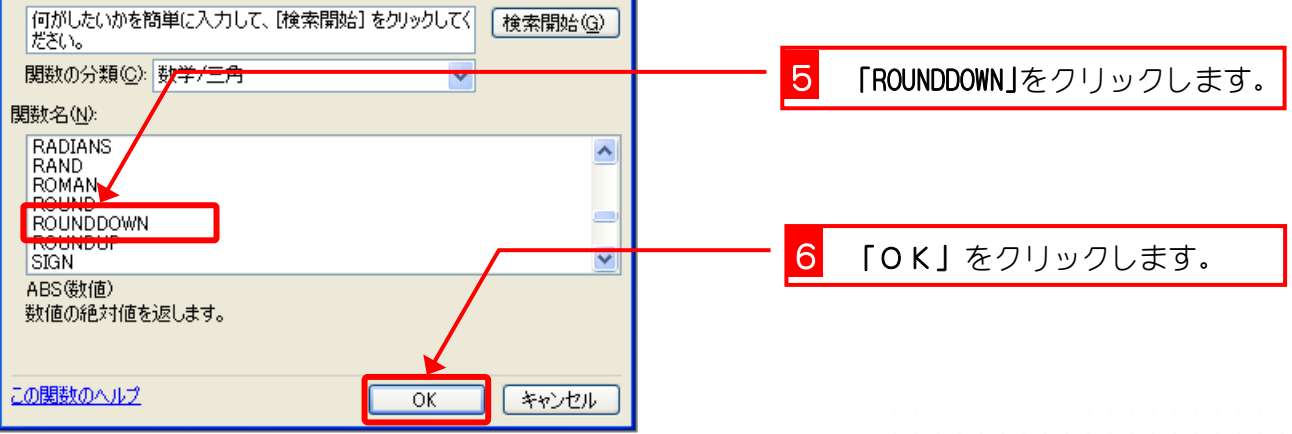

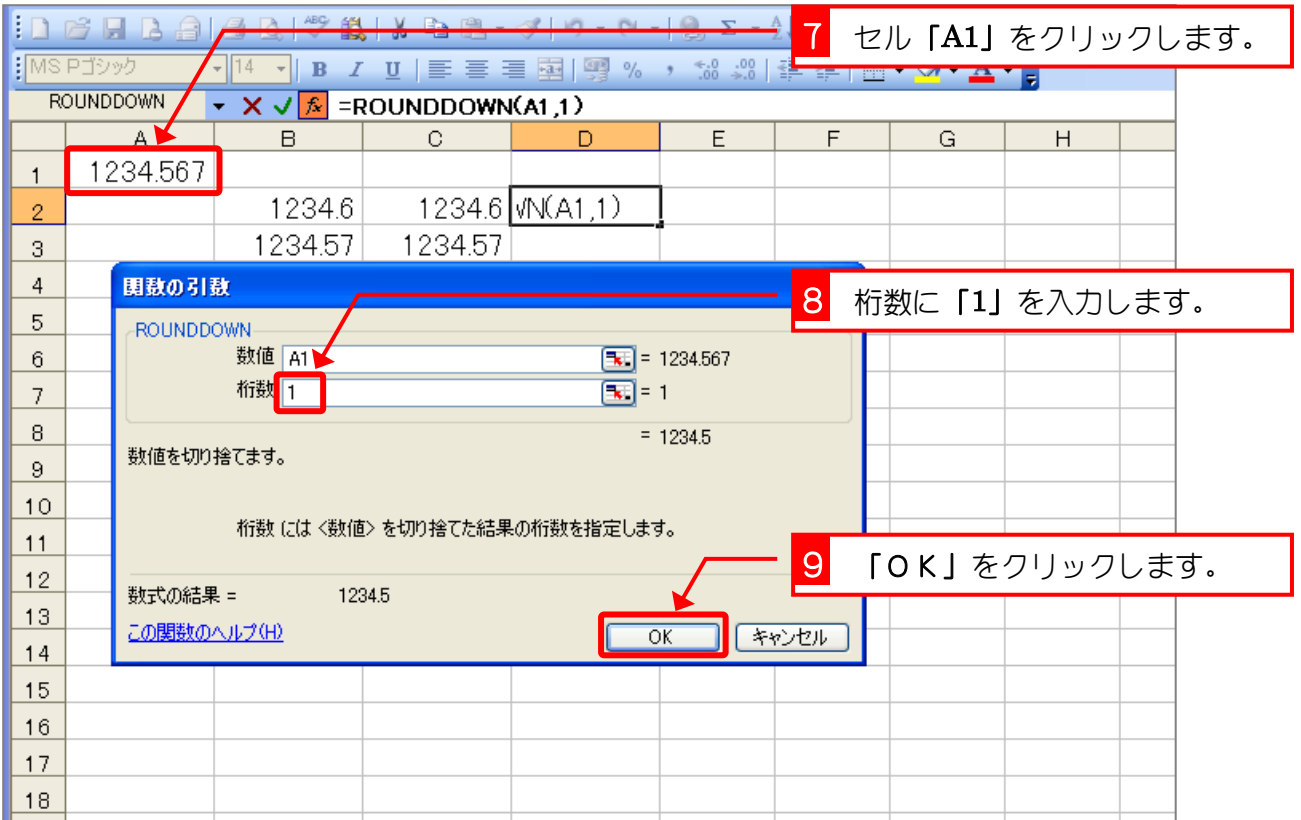

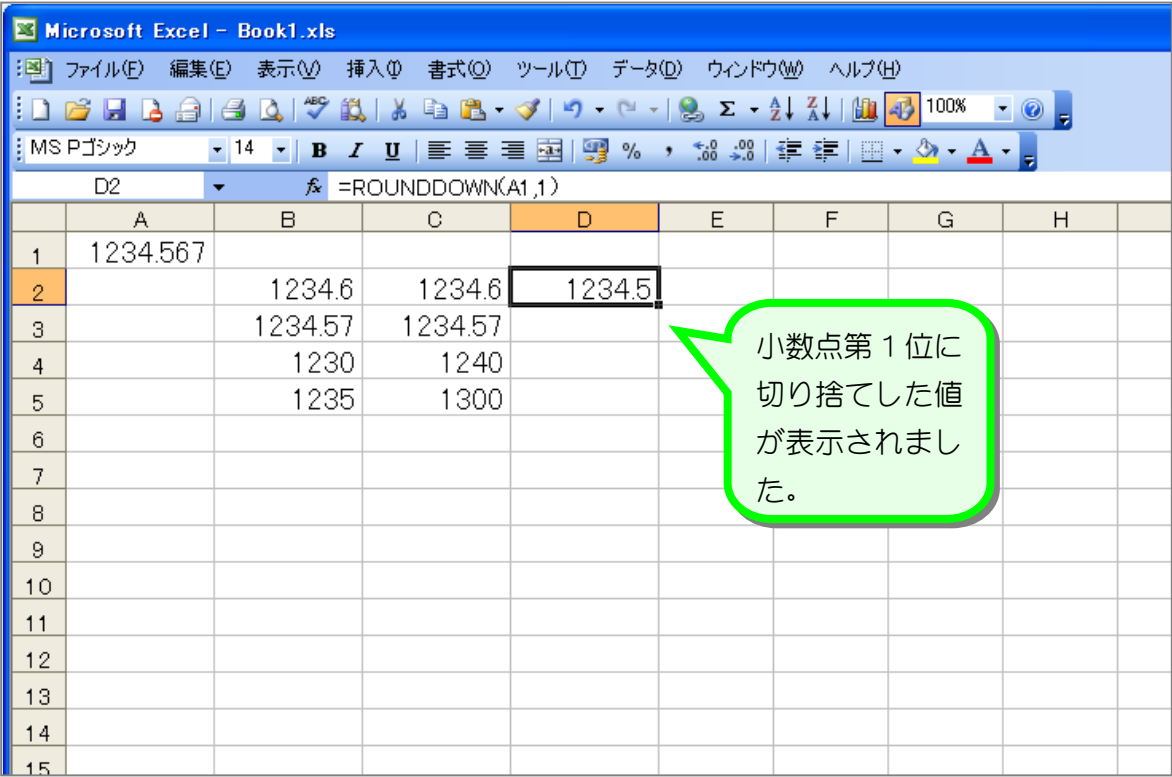